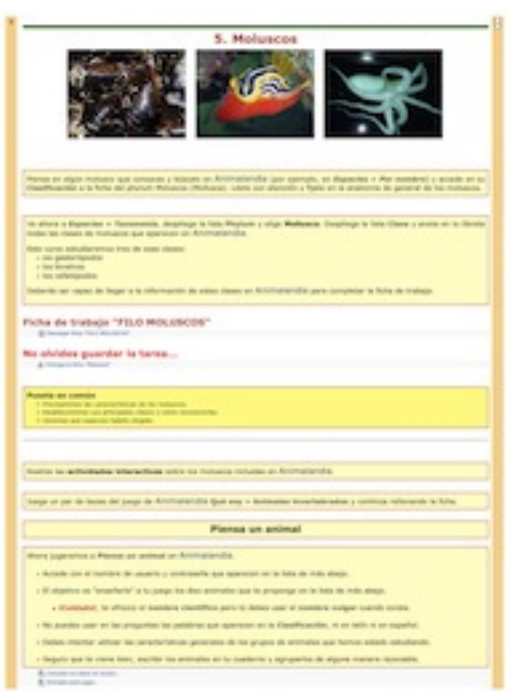

.

Alumnos de 1º de ESO acompañados de su profesor de Ciencias de la Naturaleza, Fernando Lisón, trabajaron sobre los *moluscos*, dentro de la unidad didáctica dedicada a los *animales invertebrados*

Los alumnos tuvieron que demostrar su competencia digital sobre dos plataformas distintas:

En primer lugar, en el aula virtual de Educamadrid (moodle), donde el profesor ha montado un curso sobre Animales invertebrados, en el que:

 $\sim$  - Por un lado, los alumnos descargan las fichas de trabajo sobre cada uno de los tipos de animales que se estudian, las deben completar con la información disponible en Animalandia, y volverlas a subir al mismo aula virtual para su calificación. En esta ocasión se utilizó la ficha de trabajo "Filo Moluscos".

 - Por otro, se les ofrece un completo guión de trabajo con las actividades que deben realizar en Animalandia, la otra plataforma donde se deben desenvolver los alumnos.

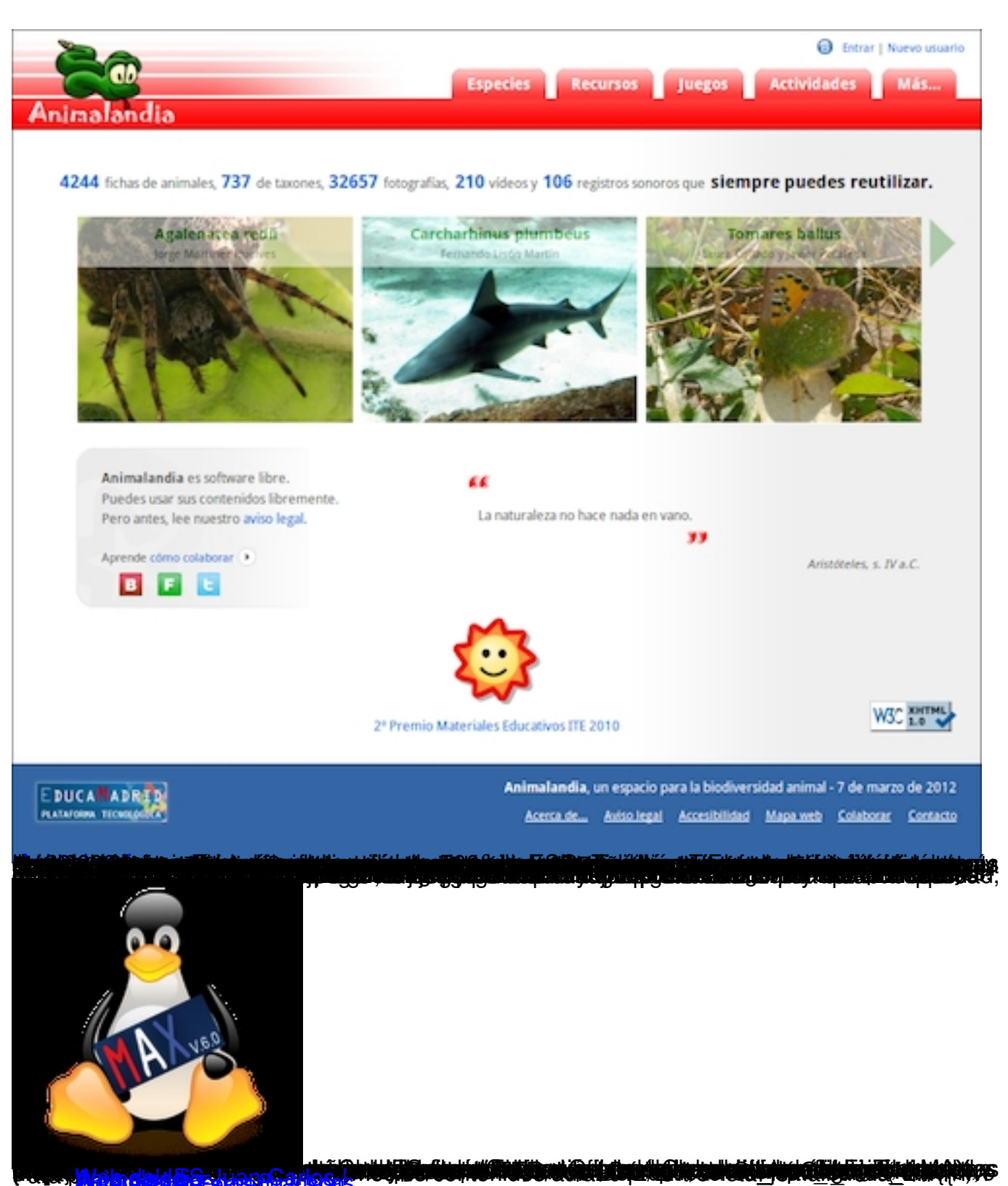

Jielens